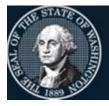

Office of Financial Management

Better information. Better decisions. Better government. Better Washington.

# Agency Financial Reporting System

# BATCH INTERFACE

LAST UPDATED: MAY 2024

| AFRS BATCH INTERFACE             |
|----------------------------------|
| METHODS OF INTERFACING TO AFRS   |
| FIXED NAME DATASETS6             |
| <b>OTHER DATASETS</b>            |
| <b>OFM INPUT RECORD LAYOUT</b>   |
| BATCH HEADER RECORD LAYOUT       |
| <b>TRANSACTION RECORD LAYOUT</b> |
| <b>APPENDIX</b>                  |

For additional information about Agency Financial Reporting Systems (AFRS) contact the OFM Help Desk.

HereToHelp@ofm.wa.gov 360.407.9100

## **AFRS Batch Interface**

## **PROCESSING OF BATCHES IN AFRS**

Agencies that submit their interfaces into AFRS for processing outside of the Financial Toolbox, can see when their batches were received by AFRS in the Batch Interface (BI) log screen in AFRS. Batches will be available on the Online Screen of IN.3 if your agency has requested that your batches are required to go there before processing.

The last pull of Batch data into AFRS for nightly processing is 7:50 p.m., Monday through Friday, excluding Holidays. Batches submitted after 7:50 p.m. will wait until the following working day to be received, logged on the BI screen and processed that night at 8 p.m.

Batches submitted to AFRS during the weekend or holidays will be processed on the night of the following business day.

# What are the MQ Batch Interface, Managed Transfer (MFT) batch interface and AFRS Batch Interface?

The MQ Batch interface, MFT batch interface and AFRS batch interface are automated processes, which is available to any agency wishing to send data to the AFRS system. The interfacing agency can send multiple unique batches to AFRS at different times of the business day; also, multiple batches can be sent in one interface.

## MQ Interface Guidelines (Note: Only current agency MQ users can request MQ interfaces.)

The AFRS daily process (8 p.m. each business day) will pick up the overnight AFRS interface dataset(s), and any online data which has been released for processing, and process them.

The batch interface may contain multiple batches that must be identified by:

- Batch Type
- Batch Number
- Batch Date

Each batch must contain at least one or more detail transactions, which follow the record layouts contained in this document.

Each batch of detail records will have the same Agency, Batch Type, Batch Number and Batch Date. The sequence number will be the only difference.

Each batch may contain a batch header. The batch header is an optional field within MQ. If the batch header is omitted, all transactions will be sent to our overnight process (4-day for short) and a system generated batch header will be created. If a batch header is sent, it must be the first transaction in the batch.

A field in the header is available to direct the AFRS batch to send the batch to one of the following:

- Over Night Process
- On Line with one of the following statuses
  - o Hold
  - o Release
  - Override release with errors

Only the first header is checked for this indicator.

The submitting agency is responsible for making a backup of the agency data before sending to AFRS in case the agency data is lost for any reason. The submitting agency is responsible for resubmitting any lost or rejected data. OFM will back-up the data once it has been received and made available for processing.

If the AFRS batch interface is executed more than once a day or multiple batches are in the file, a different batch identifier (Batch Type, Batch Number, and Batch Date) must be used for each batch. Not using a different identifier for online interfaces will cause a duplicate batch condition, resulting in both batches being moved to the AFRS Reject File.

## Managed File Transfer (MFT) Interface Guidelines

The Office of Financial Management (OFM) IT staff will work with each agency on setup a MFT folder for the agency to use for sending batches of transactions to AFRS. When creating a flat file on the MFT folder, the file name cannot exceed 15 characters. The file name length includes any extensions to the file name, such as the automatic extension of date and time to the file name. The OFM Help Desk staff will setup the new folder in MFT under the accounting domain.

The OFM Help Desk will work with each agency on setting up an account and password that will be used to get flat file(s) to the MFT folder. Each agency is responsible for making sure they keep their account password up to date. The following information is needed when setting up the new account and password:

- Email distribution list to be used to notify the agency when the password is getting close to expiring.
- Agency authorizing person for resetting passwords for this new account.
- The OFM Help Desk will provide the folder location of the new account that was setup for the requesting agency only.

As part of the setup, the agency needs to decide how many times, they would like a pull of batches from the MFT folder and at what times. (For example, it could be scheduled to run at 9 a.m., noon, and 6 p.m. each working day)

The batch interface may contain multiple batches that must be identified by:

- Batch Type
- Batch Number
- Batch Date

Each batch **<u>must</u>** contain only one batch header and one or many detail transactions, which follow the record layouts, contained in this document.

Each batch of detail records and associated batch header will have the same Agency, Batch Type, Batch Number and Batch Date. The sequence number will be the only difference in the key.

The submitting agency is responsible for making a backup of the agency data before sending to AFRS in case the data is lost for any reason. **The submitting agency is responsible for resubmitting any lost or rejected data**. OFM will back-up the data once it has been received and made available for processing.

If the AFRS batch interface is executed more than once a day or multiple batches are in the file, a different batch identifier (Batch Type, Batch Number, and Batch Date) must be used for each batch. Not using a different identifier for online interfaces will cause a duplicate batch condition, resulting in both batches being moved to the AFRS Reject File.

## **OTHER Interface Guidelines**

The Office of Financial Management (OFM) will provide each agency financial transaction input unit with a uniquely named dataset. Each time the unit creates their unique dataset it will trigger an OFM interface job ('I' job for short) that will interface the data to AFRS.

The AFRS daily process (8 p.m. each business day) will pick up the overnight AFRS interface dataset(s) that were submitted to AFRS prior to 8 p.m, and any online data which has been released for processing, and process them.

**Batches should NOT be submitted between 8 pm and 10 pm while AFRS is** processing.

The batch interface may contain multiple batches that must be identified by:

- Batch Type
- Batch Number
- Batch Date

Each batch <u>must</u> contain only one batch header and one or many detail transactions, which follow the record layouts, contained in this document.

Each batch of detail records and associated batch header will have the same Agency, Batch Type, Batch Number and Batch Date. The sequence number will be the only difference.

The submitting agency is **responsible for making a backup** of the agency data before sending to AFRS in case the agency data is lost for any reason. The submitting agency is responsible for resubmitting any lost or rejected data. OFM will back-up the data once it has been received and made available for processing.

If the AFRS batch interface is executed more than once a day or multiple batches are in the file, a different batch identifier (Batch Type, Batch Number, and Batch Date) must be used for each batch.

Not using a different identifier for online interfaces will cause a duplicate batch condition, resulting in both batches being moved to the AFRS Reject File.

## **METHODS of INTERFACING with AFRS**

## **Requirements**

Agencies have choices to make on how they want the interface batch to process. When an agency sets up a new interface, they will need to work with OFM on how they want the interface to be controlled. (See Appendix 1-Implementing the AFRS Batch Interface & Appendix 2-Interface File Sharing Agreement)

All records entering the AFRS batch Interface must be **950 characters in length**. Records must be formatted using the attached record layout information. (See Batch Header & Transaction Record Layout)

Agencies may choose to make use of either of two batch interface methodologies:

- Over-Night Interface which will process interface batches during the AFRS 8 pm process; or
- On-Line Interface this will edit the interface data and place it into the online system for correction and/or release.

## **MQ Interface Methods including Pre-Edit**

There are two MQ methods to interface financial transactions into the AFRS Batch Interface:

#### <u>Regular</u>

The batch interface records go to an intermediate data file when the batch header has a "B" in **position 70**. The daily AFRS process will pick up this intermediate file. Any errors in the records will not be available for correction until the business day following the interface, at which time online corrections may be performed; the corrections will then be processed in the next daily AFRS run.

#### <u>Online</u>

The batch interface records are processed through AFRS edits and placed in the online AFRS system for immediate review, correction, and release when the batch header has been populated with the proper designation in **position 70**. One of the following designations can be requested as their online method by the agency.

- 1. 'H' batches with "hold" status are put on the online file with hold status waiting for manual release. If the edits found any errors the status in AFRS is set to 'E' instead of 'H' and all corrections must be done before the batch can be released.
- 2. 'R' batches with release status are put on the online file with release status. If the edits found any errors the status in AFRS is set to 'E' instead of 'H' and all corrections must be done before the batch can be released.
- 3. 'O' batches with release status of override are put on the online file with override status. All errors are ignored. During the nightly processing ALL VALID transactions will clear; any transactions with errors will be returned to the FA on line file for correction.

The AFRS MQ batch interface also allows for an automated process, which will allow a pre-edit of the file that sends back an error report to the sending remote QUEUE.

#### Pre-edit & Messaging

The batch interface records are processed through the AFRS edits and a report is returned via MQ back to the submitting agency.

The status of a Batch Interface can be confirmed on the AFRS BI (Batch Interface) Log screen. See **Checking If Your Job Completes** for instructions. Any agency batch interface received after 8:00 pm will be processed in the following day AFRS system run.

## **OTHER Interface Methods**

There are two methods to interface financial transactions into the AFRS Batch Interface:

#### <u>Regular (BH)</u>

The batch interface records go to an intermediate data file. The daily AFRS process will pick up this intermediate file. Any errors in the records will not be available for correction until the business day following the interface, at which time online corrections may be performed; the corrections will then be processed in the next daily AFRS run.

#### **On-Line Pre-Edit (FA)**

The batch interface records are processed through a 'pre-edit' and placed in the (FA) online AFRS system for immediate review, correction, and release. Depending on the agencies requested method.

- 1. 'H' batches with "hold" status are put on the online file with hold status waiting for manual release. If the edits found any errors the status in AFRS is set to 'E' instead of 'H' and all corrections must be done before the batch can be released.
- 2. 'R' batches with release status are put on the online file with release status. If the edits found any errors the status in AFRS is set to 'E' instead of 'H' and all corrections must be done before the batch can be released.
- 3. 'O' batches with release status of override are put on the online file with override status. All errors are ignored. During the nightly processing ALL VALID transactions will clear; any transactions with errors will be returned to the FA on line file for correction.

The status of a Batch Interface can be confirmed on the AFRS BI (Batch Interface) Log screen. See **Checking If Your Job Completes** for instructions. Any agency batch interface received after 8:00 pm will be processed in the following day AFRS system run. The BI log screen shows the first batch of a multiple interface file. It will not report all batches that are within an interface file. If you do not find the batch you are looking for, wait 30 minutes and check again. If you are still unable to locate the batch, please contact the OFM Helpdesk via e-mail at: <u>Heretohelp@ofm.wa.gov</u> or call (360) 407-9100.

## FIXED NAME DATASETS

## **MQ QUEUE**

It is very important to send the data through the appropriate AFRS QUEUE. Interface and Pre-edit must come through different QUEUE names.

All interfaces using MQ must use the GROUPING option. When GROUPING using MQ Web sphere the option LOGICAL ORDER must be used to keep all in the same order that they are being sent.

If a batch header is sent, it must be the first transaction in the batch.

Agencies performing Batch Interfaces will send the file across the QUEUE dependent on region. The following conventions will be used:

#### REGION/QUEUE MANAGER/QUEUE NAME

- TEST/MQT1/OFM.MF.AFRS.INTERFACE.TRANS for initial controlled test phase.
- QUAL/MQA1/OFM.MF.AFRS.INTERFACE.TRANS for the quality-testing phase.
- QAQE/MQA2/OFM.MF.AFRS.INTERFACE.TRANS for the quality-testing phase.
- PROD/MQP1/OFM.MF.AFRS.INTERFACE.TRANS for production processing.

## Managed File Transfer (MFT) DATASETS

## **OTHER DATASETS**

It is very important to name datasets exactly as directed by OFM staff. These datasets will trigger specific OFM jobs, which will process the agency Batch Interface file via one of the two methods described in the previous section.

Agencies performing Batch Interfaces will be provided a file name, by the OFM staff, with the following naming convention:

**FSMG105.AFY2KT.AGYxxxx.i??AF105.DATA** – for initial controlled test phase. **FSMG105.AFTEST.AGYxxxx.i??AF105.DATA** – for the acceptance-testing phase. **FSMG105.#AFQUAL.AGYxxxx.i??AF105.DATA** – for the quality-testing phase. **FSMG105.AFY2KT.AGYxxxx.i??AF105.DATA** – for production processing.

Where 'xxxx' is the submitting agency/sub-agency, and '??' is a unique OFM assigned code.

#### <u>ANY CHANGES TO OFM ASSIGNED DATASET NAME, WITHOUT FIRST CONTACTING OFM</u> <u>AND RECEIVING APPROVAL WILL CAUSE YOUR BATCH INTERFACE JOB(s) TO FAIL!!!</u>

## **Checking if your Job Completes**

To verify the Agency's Batch Interface has made it into AFRS, look at the Batch Interface Log (BI) within the Agency Financial Reporting System (AFRS). From the AFRS primary menu, enter the letters 'BI' on the "SELECT FUNCTION" line and press enter.

| === AFRS<br>TM | ======= PR<br>TABLES | IMARY MENU ==================================== |
|----------------|----------------------|-------------------------------------------------|
| MI             | MASTER FILE INQUIRY  | VE VENDOR/PAYMENT/CANCELLATION                  |
| RD             | ON-DEMAND REPORTING  | RR REPORT REQUEST                               |
| BI             | BATCH INTERFACE LOG  | CL HELP PHONE LIST                              |
| SS             | SYSTEM SECURITY      |                                                 |
|                | AG<br>SELECT FUNC    | ENCY: 9990<br>TION: BI                          |
|                | PF3=RETURN, PF1      | 2=MESSAGE, CLEAR=EXIT                           |

The BI log screen will show all batches of a multiple batch interface file. This screen lists batches in the following descending order:

• Posting Agency, Received Date, Received Time, Batch Date, Batch Type, Batch Number, Biennium, Fiscal Month

#### **FUNCTION:**

F – First

N – Next

B - Back

Search Type: BT=BATCH TYPE AND NUMBER BD=BATCH DATE (YYMMDD) RD=RECEIVED DATE (YYMMDD)

#### Limit To:

Enter Batch Type & Number or Batch Date or Received Date. Any search can end with a wildcard (\*) *Note: The order of the search results will vary based on what is input here. Received Date could be Ascending vs Descending.* 

| === AFRS ==(BI)======== BATCH INTERFACE LOG ============== C105P070 ====<br>TR: POSTING AGENCY: 1050                                                                |  |  |  |  |  |  |
|----------------------------------------------------------------------------------------------------|--|--|--|--|--|--|
| FUNCTION: N(F=FIRST, N=NEXT, B=BACK)PAGE 0001 OF 0044SEARCH TYPE:(BT=BATCH TYPE AND NUMBER, BD=BATCH DATE, RD=RECEIVED DATE)LIMIT TO:(* ALLOWED AT END OF LIMIT TO) |  |  |  |  |  |  |
| RECEIVED BATCH                                                                                                    |  |  |  |  |  |  |
| DATE TIME DATE TYPE NUM BN FM COUNT AMOUNT RC OC STATUS                                                                                                    |  |  |  |  |  |  |
| 230906 0908 230906 MF 063 25 024                                                                                                    |  |  |  |  |  |  |
| 230905 1847 230905 01 082 25 02275.00 GI POSTED.TO.AFRS                                                                                                    |  |  |  |  |  |  |
| 230905 1847 230905 08 083 25 021184075.00 GI POSTED.TO.AFRS                                                                                                    |  |  |  |  |  |  |
| 230905 1847 230905 13 084 25 024                                                                                                    |  |  |  |  |  |  |
| 230905 1445 230905 SC 078 25 0224325342.64 FT POSTED.TO.AFRS                                                                                                    |  |  |  |  |  |  |
| 230905 1438 230905 MF 062 25 026                                                                                                    |  |  |  |  |  |  |
| 230905 1408 230905 SC 077 25 0286168467.75 FT POSTED.TO.AFRS                                                                                                    |  |  |  |  |  |  |
| 230905 1336 230905 SC 076 25 0332525.96 FT POSTED.TO.AFRS                                                                                                    |  |  |  |  |  |  |
| 230905 1335 230905 MF 061 25 037250750.00 FT POSTED.TO.AFRS                                                                                                    |  |  |  |  |  |  |
| 230905 1330 230905 MF 060 25 034                                                                                                    |  |  |  |  |  |  |
| 230905 1225 230905 LH 075 25 023532276.78 FT ONLINE.HOLD                                                                                                    |  |  |  |  |  |  |
| PF3=RETURN, PF12=MESSAGE, CLEAR=EXIT                                                                                                    |  |  |  |  |  |  |

The information contained on the **Batch Interface Log** screen is defined below:

Posting Agency: The agency to whom the financial transactions are posted

| Received: | Date: Date the batch was received into the AFRS system for processing.<br>Time: Time (in military format) the batch was received in the AFRS system for processing.                                                                                                    |
|-----------|----------------------------------------------------------------------------------------------------|
| Batch:    | <ul> <li>Date: The batch date, contained in the batch header record.</li> <li>Type: The batch type, contained in the batch header record.</li> <li>Num: The batch number, contained in the batch header record.</li> <li>BN: The batch biennium, contained in the batch header record.</li> <li>FM: The batch fiscal month, contained in the batch header record.</li> <li>Count: The number of detail records in the batch, contained in the batch header record.</li> </ul> |
| Amount:   | The system calculated amount of the batch.                                                                                                    |
| RC:       | A field containing the return code of the job, which processed the submitting agency's batch to the AFRS system. This field should be either blank or '00' if everything went well. If the submitting agency is processing their batches through the Pre-edit process and any errors occur, this field will contain 'ER'.                                                                                                    |
| OC:       | Origin code, which identifies where the batches originated.                                                                                                    |

| AF=AFRS Batch Interface    | AO=AFRS Online                        |
|----------------------------|---------------------------------------|
| AR=Account Receivable      | BA=BASS                               |
| BC=Biennium Close          | BI=MQ Interface to 4-day or IN.3      |
| CI=MQ Interface to IN.3    | ER=Error generated                    |
| FT=Financial Toolbox       | GI=Generic Interface to 4-day or IN.3 |
| HR= Payroll from HRMS      | IA=Interagency Payment                |
| LS= FPMT system            | PR=Payroll                            |
| P1=Provider One (HCA/DSHS) | QS= Account Receivable                |
| QT=TALS Allotments         | TA=Bass Allotment                     |
| TM=Time Management System  | TS=Treasurer (OST)                    |
| TV=TEMS system             | WC=Warrant Cancellation & ACH         |
|                            | Payment returns                       |
| WS=SOL Cancellation        | *Payroll and Warrant wraps do not     |
|                            | appear on the BI Log                  |

Status:

An area used to contain descriptive text on the last action taken on a batch. If the submitting agency is processing batches through the pre-edit, the field will contain one of the following:

| ONLINE.HOLD     | Interface that came into AFRS and is on hold status in IN.3                      |
|-----------------|----------------------------------------------------------------------------------|
| ONLINE.RELEASE  | Interface that came into AFRS and is in release status in IN.3 if no errors.     |
| ONLINE.OVERRIDE | Interface that came into AFRS and is in release status in IN.3 even with errors. |

| BATCH.INTERFACE | Interface that came into AFRS and will not be visible in<br>IN.3 but instead go to the AFRS FourDay file to be<br>directly posted to AFRS.                             |
|-----------------|----------------------------------------------------------------------------------------------------|
| IN.3.DELETED    | Interface that came into AFRS and was deleted from IN.3 by someone with the correct security.                                                                          |
| ERRS.&.POST     | Batch errors were discovered during the nightly AFRS NAPS process, although some transactions may have posted. Batch is currently in IN.3.                             |
| POSTED.TO.AFRS  | All transactions in the batch successfully posted to AFRS.                                                                                                    |
| IN.1CREATED     | Batch was created in AFRS using the IN.1 Create Batch Header.                                                                                                    |
| AFRS.REJECT     | A batch was entered into AFRS in IN.1 and rejected during<br>the AFRS overnight NAPS process. Should be researched<br>by developer to determine why if unable to tell. |

If you do not find the batch you are looking for, wait 30 minutes and check again. If you are still unable to locate the batch, please contact the OFM Helpdesk via e-mail to <u>Heretohelp@ofm.wa.gov</u> or call (360) 407-9100.

## **OFM Input Record Layout** *Field Guidelines:*

When viewing the copybook layout, and creating the actual detail transaction records, the following guidelines should be met.

- The batch header record is composed of the first 50 bytes of the record with the remainder of the record filled with spaces.
- The field 'TRANSACTION-TYPE' is a one character/alpha/numeric field that designates what state that the transaction is in.
  - 1. Below are the values for INBOUND transactions:
    - An 'A' in all records.
  - 2. Below are the values that would be received for OUTBOUND transactions:
    - An 'A' for all originating transactions records.
    - A 'B' for all payment wrap transaction records.
    - A 'G' for automated payment cancellation & ACH Return transaction records.
    - A 'H' for automated SOL payment cancellation transaction records
    - A 'K' for the monthly GL Balance for Enterprise Reporting
    - A 'L' for the monthly Project Balance for Enterprise Reporting

- The 'BATCH-TYPE' field has the following conditions:
  - 1. The following reserved letters should **<u>not be used</u>** for the first position as they are used by specific systems or agencies:
    - **P** payroll batches from HRMS.
    - **Q** restricted per OFM Statewide Accounting (QT: OFM Allotment System-Allotment Management & Review (TALS-AMR))
    - **T** batches from the Office of State Treasurer (OST).
    - W– prior Warrant Cancellation process.
    - Y automated reversal of X batch types in the next fiscal month or
    - Z designated for batches used in fiscal year closing transactions by OFM.
  - 2. Using an **X** for the first position will automatically reverse the batch in the next fiscal month as a Batch Type **Y**. Payment write transactions will not automatically reverse. Batch type **X** cannot be used in FM 24 or FM 25.
  - 3. DSHS ONLY: Batch Type A\* cannot be added or deleted by agency. Contact the OFM Helpdesk at <u>HereToHelp@ofm.wa.gov</u>.
- The 'BATCH-SEQ-NO' must be all zeroes on the batch header record. All other transaction records should be sequenced, starting with 00001.
- The 'BIENNIUM' (used in both the batch header record and the transaction records) must be the last two digits of the ending biennium year (odd year).
- Valid values for the 'FISCAL-MONTH' (used in the batch header record), and 'FM' (used in the transaction records are 01 through 24, 99 is a continuation of 12, and 25 is a continuation of 24.
- 'DUE-DATE' used in the transaction records is for payment producing transactions. If no date exists, the 'DUE-DATE' from the header record will be used. If no date exists in the header record, the system enters the current date.
- 'ENTERED-BATCH-COUNT' and 'ENTERED-BATCH-AMT' must be right aligned and zero-filled to left, assumed decimal. *DO NOT USE DECIMAL POINTS, COMMAS, OR DOLLAR SIGN*
- S.( i.e. enter 12345 to represent \$123.45)

## **Batch Header Record Layout**

The BATCH INTERFACE header record is composed of the first 50 bytes (characters) of a 950-byte record. The remaining bytes (900) must be billed with spaces in order to be consistent with the length of a regular 950-byte BATCH INTERFACE data record.

The following table lists field names, from the copybook <u>IHYREC</u>, used in the creation of the batch header record. The column heading **R**, **O**, **& NU** is used to indicate if a data element is <u>R</u>equired, <u>O</u>ptional, or <u>Not Used</u>. Any field listed as '<u>O</u>' or '<u>NU</u>' does not need to be filled in by the submitting agency but *must have spaces* placed in it if not used. <u>NO LOW VALUES OR NULLS ARE</u> <u>ALLOWED.</u>

| Data Element Name | <u>Size</u> | <b>Description</b>                                     | <u>R, O,</u><br>NU | <b>Position</b> | <u>KEY</u> |
|-------------------|-------------|--------------------------------------------------------|--------------------|-----------------|------------|
| BATCH-AGENCY      | 4           | Both BATCH-AGENCY AND BATCH-SUB-                       | <u> </u>           | 001-004         |            |
| DATCH-AOLINCI     | +           | AGENCY are used to indicate the agency                 | K                  | 001-004         | *          |
|                   |             | submitting the batch.                                  |                    |                 |            |
| BATCH-YR          | 2           | The year (YY) the batch is created. (See BATCH-        | R                  | 005-006         | *          |
| Differ in         | -           | DATE)                                                  | I.                 | 002 000         | *          |
| BATCH-MO          | 2           | The month (MM) the batch is created. (See              | R                  | 007-008         | *          |
|                   |             | BATCH-DATE)                                            |                    |                 | ~~         |
| BATCH-DAY         | 2           | The day (DD) the batch is created. (See BATCH-         | R                  | 009-010         | *          |
|                   |             | DATE)                                                  |                    |                 | -          |
| BATCH-TYPE        | 2           | Type of source documents and/or identifies the         | R                  | 011-012         | *          |
|                   |             | section and/or location where the batch originates.    |                    |                 |            |
|                   |             | See Field Guidelines for additional information. In    |                    |                 |            |
|                   |             | batch interface with multiple same date dataset        |                    |                 |            |
|                   |             | executions, identify batches by a unique BATCH         |                    |                 |            |
|                   |             | -NO to avoid the batches from being rejected.          |                    |                 |            |
| BATCH-NO          | 3           | For batch interfacing, begin the batch numbering       | R                  | 013-015         | *          |
|                   |             | with 001 and increment for successive batches. In a    |                    |                 |            |
|                   |             | batch interface with multiple same date dataset        |                    |                 |            |
|                   |             | executions, identify each batch by a unique            |                    |                 |            |
|                   |             | BATCH-NO to avoid the batched from being               |                    |                 |            |
|                   |             | rejected.                                              |                    |                 |            |
| DUP-RECORD-IND    | 1           | System assigned and incremented when a batch           | NU                 | 016             | *          |
|                   |             | exceeds the 99999 limit during processing. Please      |                    |                 |            |
|                   |             | leave this field blank.                                |                    |                 |            |
| TRANSACTION-      | 1           | The TRANSACTION-TYPE must always be 'A'.               | R                  | 017             | *          |
| TYPE              |             |                                                        |                    |                 | •          |
| BATCH-SEQ-NO      | 5           | This is the transaction sequence number. For a         | R                  | 018-022         | *          |
|                   |             | BATCH HEADER record this field will be all             |                    |                 | •          |
|                   |             | zeroes (i.e., 00000).                                  |                    |                 |            |
| BIENNIUM          | 2           | The biennium in which the transaction is posed (the    | R                  | 023-024         |            |
|                   |             | biennium in which the financial information is         |                    |                 |            |
|                   |             | recognized as occurring). Biennium is the ending       |                    |                 |            |
|                   |             | year of the funding biennium. (See BIENNIUM)           |                    |                 |            |
| FISCAL-MONTH      | 2           | Fiscal Month the transaction is input to the interface | R                  | 025-026         |            |
|                   |             | file. (see FISCAL-MONTH)                               |                    |                 |            |
| BATCH-DUE-DATE    | 6           | Date the warrant producing transaction is to print a   | 0                  | 027-032         | 7          |
|                   |             | warrant, in YYMMDD format. If the agency does          |                    |                 |            |

|                                              |     | not enter a date for a warrant producing transaction,<br>the date is system assigned as the current processing<br>date (this will result in immediate production of the<br>payment).                                                                                                    |    |         |
|----------------------------------------------|-----|----------------------------------------------------------------------------------------------------|----|---------|
| BATCH-COUNT                                  | 5   | Number of items in the batch <b>NOT counting the</b>                                                                                                    | R  | 033-037 |
|                                              |     | batch header record.                                                                                                    |    |         |
| BATCH-AMOUNT                                 | 13  | The user entered total of all detail transaction dollar<br>amounts from the TRANS-AMT field. If the user<br>enters a penny (0000000000001) as the amount, the<br>system will calculate and enter the correct amount.<br>Anything other than a penny will be checked<br>against the system-calculated amount. | R  | 038-050 |
| (OTHER FIELDS NOT<br>ENTERED BY THE<br>USER) | 900 | The remainder of the record must be filled with spaces. <b>PLEASE LEAVE THIS AREA BLANK.</b>                                                                                                    | NU | 051-950 |

#### Example Batch Header Record:

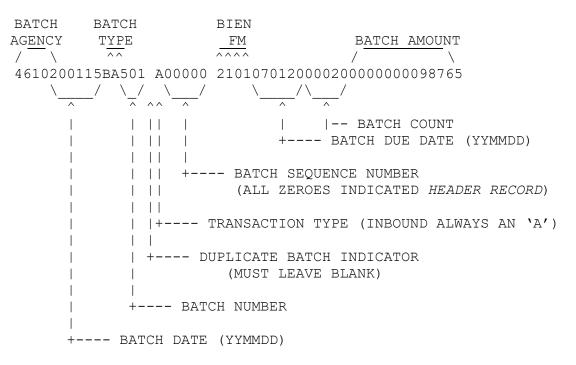

## TRANSACTION RECORD LAYOUT

The following table indicates the fields that are used in the creation of a BATCH-INTERFACE transaction record. The data element names are the same as those found in the copybook **<u>IHYREC</u>**. The column heading **R**, **O**, **NU**, **& TC** is used to indicate if a data element is <u>**R**</u>equired, <u>**O**</u>ptional, <u>**N**</u>ot <u>**U**</u>sed or controlled by the <u>**T**</u>ransaction <u>**C**</u>ode. Any field listed as '**<u>O</u>**' or '<u>**NU**</u>' does not need to be filled in by the submitting agency but *must have spaces* placed in it if not used.

| Data Element Name     | Size | Description                                                                                                    | <u>R, O,</u><br><u>NU</u> | Position | Key |
|-----------------------|------|----------------------------------------------------------------------------------------------------|---------------------------|----------|-----|
| BATCH-AGENCY          | 4    | Both BATCH-AGENCY AND BATCH-SUB-<br>AGENCY are used to indicate the agency<br>submitting the batch.                                                                                                    | R                         | 001-004  | *   |
| BATCH-YR              | 2    | The year (YY) the batch is created. (See BATCH-DATE)                                                                                                    | R                         | 005-006  | *   |
| BATCH-MO              | 2    | The month (MM) the batch is created. (See BATCH-DATE)                                                                                                    | R                         | 007-008  | *   |
| BATCH-DAY             | 2    | The day (DD) the batch is created. (See BATCH-DATE)                                                                                                    | R                         | 009-010  | *   |
| BATCH-TYPE            | 2    | Type of source documents and/or identifies the<br>section and/or location where the batch originates.<br>See Field Guidelines for additional information. In<br>batch interface with multiple same date dataset<br>executions, identify batches by a unique BATCH<br>–NO to avoid the batches from being rejected. | R                         | 011-012  | *   |
| BATCH-NO              | 3    | For batch interfacing, begin the batch numbering<br>with 001 and increment for successive batches. In a<br>batch interface with multiple same date dataset<br>executions, identify each batch by a unique<br>BATCH-NO to avoid the batched from being<br>rejected.                                                 | R                         | 013-015  | *   |
| DUP-RECORD-IND        | 1    | System assigned and incremented when a batch<br>exceeds the 99999 limit during processing. <b>Please</b><br><b>leave this field blank.</b>                                                                                                    | NU                        | 016      | *   |
| TRANSACTION-<br>TYPE  | 1    | The TRANSACTION-TYPE must always be 'A'.<br>(NOTE: Agencies that receive outbound data will<br>see other values and they are: A=Original<br>Transactions, B=Payment Wrap, G=Payment<br>Cancellation, H=Payment SOL, K=Monthly GL<br>Balance, L=Monthly Project Balance)                                            | R                         | 017      | *   |
| BATCH-SEQ-NO          | 5    | This is the transaction sequence number. <b>DO NOT</b> use all zeroes (00000), as this specifies a batch header. This number usually starts at '00001' and increments by 1 for each record. Do <b>not</b> repeat sequence numbers in a given batch.                                                                | R                         | 018-022  | *   |
| TRANS-CODE<br>Numeric | 3    | A pre-defined code to record an accounting event.                                                                                                    | R                         | 023-025  |     |
| MODIFIER<br>Alpha     | 1    | Pertains only to encumbrance document liquidation<br>as full (F) or partial (P).                                                                                                    | TC                        | 026      |     |
| REVERSE<br>Alpha      | 1    | Reverse (R) the account code. The general ledger accounts are not reversed, but the posting sign for the transaction amount is reversed.                                                                                                    | 0                         | 027      |     |

| BIENNIUM                     | 2        | Biennium the transactions posted (biennium the           | R    | 028-029   |
|------------------------------|----------|----------------------------------------------------------|------|-----------|
| Numeric                      | 2        | financial information is recognized as occurring).       | К    | 020-027   |
| Tumerie                      |          | Biennium is the ending year of the funding               |      |           |
|                              |          | biennium (odd year).                                     |      |           |
| FM – BATCH                   | 2        | Fiscal Month the transaction is input.                   | R    | 030-031   |
| HEADER                       | 2        | i isear wonth the transaction is input.                  | K    | 050 051   |
| Numeric                      |          |                                                          |      |           |
| OPS-POST-FM                  | 2        | Fiscal Month the transaction is posted (fiscal month     | 0    | 032-033   |
| Numeric                      | 2        | the financial information is recognized as occurring;    | 0    | 032-033   |
| Ivullenc                     |          | this is optional in the interface, but required when     |      |           |
|                              |          | entered online.                                          |      |           |
| ORG                          | 3        | Agency to which the financial information is posted      | R    | 034-036   |
| (Posting Agency)             | 5        | or recorded.                                             | К    | 034-030   |
| SUB-ORG                      | 1        | Sub-Agency to which the financial information is         | R    | 037       |
| (Posting Agency)             | 1        | posted recorded.                                         | К    | 037       |
| MASTER-INDEX                 | 8        | An input coding reduction technique to extract           | 0    | 038-045   |
| Alphanumeric                 | 0        | predefined combinations of coding elements from          | 0    | 038-045   |
| Alphanumenc                  |          | the master index table.                                  |      |           |
| APPN-INDEX                   | 3        | An input coding element from the appropriation           | TC   | 046-048   |
| (EXPENDITURE                 | 5        | index table.                                             | IC   | 040-048   |
| AUTHORITY)                   |          | nidex table.                                             |      |           |
| Alphanumeric                 |          |                                                          |      |           |
| FUND (ACCOUNT)               | 3        | A fiscal entity to identify financial information for    | R    | 049-051   |
|                              | 3        | specific activities or for attaining certain objectives. | ĸ    | 049-031   |
| Alphanumeric<br>INTERNAL USE | 2        | Please leave this area blank.                            | NILI | 052-053   |
|                              | 2        | Please leave this area blank.                            | NU   | 052-055   |
| ONLY<br>PROG-INDEX           | 5        |                                                          | TO   | 054.059   |
|                              | 5        | An input coding element from the program index           | TC   | 054-058   |
| Alphanumeric<br>ORGN INDEX   | 4        | table.                                                   | 0    | 050.062   |
|                              | 4        | An input coding element from the organization            | 0    | 059-062   |
| Alphanumeric                 | 4        | index table.                                             | 0    | 0.62.0.66 |
| PROJ-NO                      | 4        | Identifies an operating, capital, or federal             | 0    | 063-066   |
| Alphanumeric                 | 2        | project/grant.                                           | 0    | 0.67.0.60 |
| SUB-PROJ                     | 2        | Identifies sub-projects within a single grant or         | 0    | 067-068   |
| Alphanumeric                 |          | project.                                                 |      | 0.00.070  |
| PROJ-PHASE                   | 2        | Identifies project phases within a single sub-project.   | 0    | 069-070   |
| Alphanumeric                 |          |                                                          |      | 051.052   |
| SUB-OBJECT                   | 2        | Further refinement of an object of expenditure.          | TC   | 071-072   |
| Alpha                        |          |                                                          |      | 050.054   |
| SUB-SUB-OBJECT               | 4        | Further refinement of a sub-object of expenditure.       | TC   | 073-076   |
| Alphanumeric                 |          |                                                          |      |           |
| MAJOR-GROUP                  | 2        | Highest level of classifying revenues. Primary types     | TC   | 077-078   |
| (MAJOR SOURCE)               |          | or groups of revenue.                                    |      |           |
| Numeric                      | <u> </u> |                                                          |      | 0.50.000  |
| MAJOR-SOURCE                 | 2        | Further refinement of the major group of revenue.        | TC   | 079-080   |
| (SOURCE)                     |          | Major sources of revenue.                                |      |           |
| Alphanumeric                 | -        |                                                          |      |           |
| SUB-SOURCE                   | 6        | Further refinement of major source of revenue.           | TC   | 081-086   |
| Alphanumeric                 | <u> </u> |                                                          |      |           |
| GL-ACCT-NO                   | 4        | Enter if the transaction code requires a variable        | TC   | 087-090   |
| Numeric                      |          | general ledger account.                                  |      | 1         |
| SUBSID-ACCT-NO-A             | 6        | Further refinement of a debit general ledger account.    | TC   | 091-096   |
| Alphanumeric                 |          |                                                          |      |           |
| INTERNAL USE                 | 2        | Please leave this area blank.                            | NU   | 097-098   |
| ONLY                         |          |                                                          |      |           |

| SUBSID-ACCT-NO-B           | 6  | Further refinement of a credit general ledger                                                                 | TC | 099-104  |
|----------------------------|----|----------------------------------------------------------------------------------------------------|----|----------|
| Alphanumeric               |    | account.                                                                                                    |    |          |
| INTERNAL USE               | 2  | Please leave this area blank.                                                                                 | NU | 105-106  |
| ONLY                       |    |                                                                                                    |    |          |
| WORKCLASS                  | 3  | Financial information by an activity or a group of                                                            | 0  | 107-109  |
| Alphanumeric               | 2  | activities.                                                                                                   | 0  | 110 110  |
| BUDGET-UNIT                | 3  | Financial information for appropriation                                                                       | 0  | 110-112  |
| Alphanumeric<br>COUNTIES   | 3  | expenditures.<br>Financial information for geographic location.                                               | 0  | 112 115  |
| Numeric                    | 3  | Financial information for geographic location.                                                                | 0  | 113-115  |
| CITIES-AND-TOWNS           | 4  | Financial information for geographic location.                                                                | 0  | 116-119  |
| Numeric                    | 4  | Financial information for geographic location.                                                                | 0  | 110-119  |
| USE-TAX                    | 1  | Identifies subsequent Washington sales tax report                                                             | 0  | 120      |
| Alpha                      | 1  | (T) or no subsequent reporting (blank).                                                                       | 0  | 120      |
| MOS-YY                     | 2  | Date of service delivery for a disbursement Year                                                              | 0  | 121-122  |
| Numeric                    | 2  | portion.                                                                                                    | U  | 121 122  |
| MOS-MM                     | 2  | (See MOS-YY, above)                                                                                           | 0  | 123-124  |
| Numeric                    | _  | Month portion.                                                                                                | U  | 120 12 1 |
| ALLOCATION-CODE            | 4  | Identification to an agency's allocation process.                                                             | 0  | 125-128  |
| Alphanumeric               |    |                                                                                                    |    |          |
| P1 PAYMENT ID              | 11 | Payment ID created by Provider 1 system that                                                                  | 0  | 129-139  |
| (DSHS ONLY)                |    | appears on the Remittance. (DSHS ONLY)                                                                        |    |          |
| WARRANT-TYPE-              | 1  | This field allows Agencies the ability to Request                                                             | 0  | 140      |
| OVERRIDE                   |    | Regular Warrant (Warrant-Type-Override) when                                                                  |    |          |
|                            |    | used in conjunction with a Statewide Vendor                                                                   |    |          |
|                            |    | number. The field only allows blank ' ' (default),                                                            |    |          |
|                            |    | R=Regular (summarized) Warrant, or S=Single                                                                   |    |          |
|                            |    | (transaction) Warrant.                                                                                        |    |          |
| PROMPT-PAY-DATE            | 6  | Date for future use to support the accounts payable                                                           | 0  | 141-146  |
| Numeric                    |    | process and prompt payment survey in YYMMDD                                                                   |    |          |
|                            |    | format.                                                                                                    |    |          |
|                            |    | (NO LONGER VALID – DO NOT ENTER)                                                                              |    |          |
| DOC-DATE                   | 6  | Date the accounting event occurred in YYMMDD                                                                  | 0  | 147-152  |
| Numeric                    | -  | format. If blank, the current date is used.                                                                   |    | 150 1 50 |
| CUR-DOC-NO                 | 8  | Uniquely identifies an input document for tracking.                                                           | R  | 153-160  |
| Alphanumeric               |    | The field is left justified, blank filled.                                                                    | 0  | 1(1.1(2) |
| CUR-DOC-NO-                | 2  | Further describes, or sub-categorizes, the current                                                            | 0  | 161-162  |
| SUFFIX                     |    | document number.                                                                                              |    |          |
| Alphanumeric<br>REF-DOC-NO | 8  | Identifies a providually entered automat document                                                             | тс | 163-170  |
| Alphanumeric               | 0  | Identifies a previously entered current document<br>number. <b>The field is left justified, blank filled.</b> | TC | 103-170  |
| REF-DOC-NO-                | 2  | Further describes, or sub-categorizes, the reference                                                          | 0  | 171-172  |
| SUFFIX                     | 2  | document number                                                                                               |    | 1/1-1/2  |
| Alphanumeric               |    |                                                                                                    |    |          |
| DUE-DATE                   | 6  | Date the warrant producing transaction is to print a                                                          | 0  | 173-178  |
| Numeric                    |    | warrant. In YYMMDD format. If the agency does                                                                 |    | 1,5-1,0  |
|                            |    | not enter a date, the date is system assigned as the                                                          |    |          |
|                            |    | current processing date. This means that the warrant                                                          |    |          |
|                            |    | will be produced in the next AFRS nightly run.                                                                |    |          |
| INTERNAL USE               | 1  | Please leave this area blank.                                                                                 | NU | 179      |
| ONLY                       |    |                                                                                                    |    |          |
| TRANS-AMT                  | 13 | The amount of the transaction                                                                                 | R  | 180-192  |
| Numeric                    |    |                                                                                                    |    |          |
| OMWBE-PAYMNT-              | 1  | Please leave this area blank.                                                                                 | NU | 193      |
| TYPE                       |    |                                                                                                    |    |          |

| INTERNAL USE                             | 2  | Please leave this area blank.                                                                                                    | NU | 194-195 |
|------------------------------------------|----|----------------------------------------------------------------------------------------------------|----|---------|
| ONLY<br>OMWBE-AGENCY-<br>FLAG            | 2  | Please leave this area blank.                                                                                                    | NU | 196-197 |
| OMWBE-<br>CONTRACT-NO                    | 8  | Please leave this area blank.                                                                                                    | NU | 198-205 |
| INTERNAL USE<br>ONLY                     | 18 | Please leave this area blank.                                                                                                    | NU | 206-223 |
| PAYMENT<br>CATEGORY<br>RECORD<br>Numeric | 2  | Payment Category identifies what the ACH payment<br>is for on transaction detail that is sent to the bank.<br>Three categories currently exist and currently are<br>only for batch interface files.<br>Contact OFM Help Desk for more information at:<br>HereToHelp@ofm.wa.gov <b>360.407.9100</b> .                                                                                             | 0  | 224-225 |
| ACH ADDENDA<br>TYPE RECORD<br>Numeric    | 3  | ACH Addenda Type Record is used in conjunction<br>with certain Payment Categories for ACH payments.<br>This information is sent to the bank. One addenda<br>type currently exists and currently is only for batch<br>interface files.<br>For more information contact the OFM Helpdesk at:<br><u>Heretohelp@ofm.wa.gov</u> or call (360) 407-9100                                                | 0  | 226-228 |
| INTERNAL USE<br>ONLY                     | 5  | Please leave this area blank.                                                                                                    | NU | 229-233 |
| US-FOREIGN<br>INDICATOR<br>Alpha         | 1  | 'U' for US; 'F' for foreign. (See notes at end of table.)                                                                                                    | 0  | 234     |
| INTERNAL USE<br>ONLY                     | 13 | Please leave this area blank.                                                                                                    | NU | 235-247 |
| VENDOR-NO<br>Alphanumeric                | 10 | An input coding technique to extract vendor data<br>elements from the vendor edit table. (See notes at end<br>of table.)                                                                                                    | 0  | 248-257 |
| VENDOR-SUFFIX<br>Alphanumeric            | 2  | Identifies multiple breakdowns for a vendor. If VENDOR-NO entered, you <b>must</b> enter this field.                                                                                                    | 0  | 258-259 |
| UBI<br>Alphanumeric                      | 10 | The State of Washington vendor registration number to uniquely identify a business entity.                                                                                                    | 0  | 260-269 |
| UBI-SUFFIX<br>Alphanumeric               | 2  | Identifies multiple breakdowns for a UBI<br>(NO LONGER VALID – DO NOT ENTER)                                                                                                    | 0  | 270-271 |
| VENDOR-TYPE<br>Alphanumeric              | 1  | Identifies the type of vendor. Codes are defined as:0=Refunds1=Employee2=Federal Agency3=State Agency4=Local Government5=Volunteers6=Boards/Councils/S=Sole Proprietor/Committee MembersIndividual7=Tax Exempt Organization8=Foreign VendorA=Attorneys (non-Corp)C=CorporationsM=Corporation-MedicalN=Clients-Legal ResidentP=PartnershipsT=Trust/EstateX=Non-ProfitY=Clients-Non Resident Alien | 0  | 272     |
| INTERNAL USE<br>ONLY                     | 2  | Please leave this area blank.                                                                                                    | NU | 273-274 |
| TAXPAYER-ID-NO<br>Numeric                | 11 | The TIN must be nine characters beginning in position 275. Positions 284 and 285 must be blank.                                                                                                    | 0  | 275-285 |

|                                                         |    | Taxpayer Identification Number (TIN) is used by the<br>Internal Revenue Service (IRS) to associate and verify<br>amounts reported to the IRS with corresponding<br>amounts on tax returns. TIN types are:<br>Social Security Number (SSN)<br>Employer Identification Number (EIN)<br>Individual Taxpayer Identification Number<br>(ITIN)                                                       |    |         |
|---------------------------------------------------------|----|----------------------------------------------------------------------------------------------------|----|---------|
| IRS-BOX<br>Alphanumeric                                 | 1  | Agency can leave field blank or enter appropriate<br>code.<br>'Blank' = System will use the D78 to assign the IRS<br>Box based on Sub-Object.<br>Agency can enter one of the following:<br>0=Indicates the transaction is not reportable.                                                                                                    | 0  | 286     |
|                                                         |    | Reportable IRS boxes are defined as:1=Rents2=Royalties3=Other Income4=Federal Tax Withheld5=Fishing Boat Proceeds6=Medical & Health Care<br>Payments7 (represents box 1) = Non-Employee Compensation<br>see new 2020 1099NEC form.8=Substitute Payments in Lieu of Dividends or<br>Interest<br>A (represents box 10) =Crop Insurance Proceeds<br>C (represents box 14) =Gross proceeds Paid to |    |         |
| Tax-Type<br>Alpha                                       | 1  | Attorneys<br>Identifies the TIN as:<br>'S' – SSN<br>'T' – EIN                                                                                                    | 0  | 287     |
| VENDOR-TRAILER                                          | 25 | 'R' – ITIN<br>A message area for information that will appear on the                                                                                                    | 0  | 288-312 |
| Alphanumeric                                            | 23 | remittance advice.                                                                                                    | 0  | 200-312 |
|                                                         |    | Fields 313 through 470 see the note dealing with VENDOR-NO at the end of this table.                                                                                                    |    |         |
| VENDOR-NAME<br>Alphanumeric                             | 32 | Name of the vendor.                                                                                                    | TC | 313-344 |
| VENDOR-ADDR-1<br>Alphanumeric                           | 32 | First line of the vendor address.                                                                                                    | TC | 345-376 |
| VENDOR-ADDR-2<br>Alphanumeric                           | 32 | Second line of the vendor address.                                                                                                    | 0  | 377-408 |
| VENDOR-ADDR-3<br>Alphanumeric                           | 32 | Third line of the vendor address.                                                                                                    | 0  | 409-440 |
| VENDOR-CITY<br>Alphanumeric                             | 19 | City of the vendor address.<br>(See Notes at end of table.)                                                                                                    | 0  | 441-459 |
| VENDOR-STATE<br>Alpha – US<br>Alphanumeric - Foreign    | 2  | State of the vendor address.<br>(See Notes at end of table.)                                                                                                    | 0  | 460-461 |
| VENDOR-ZIP<br>Numeric – US<br>Alphanumeric –<br>Foreign | 9  | Zip code of the vendor address. The complete nine<br>digit Zip=4 is encouraged for US vendors. The<br>minimum zip for US vendors is five in record<br>positions 462-466.<br>(See Notes at end of table.)                                                                                                    | 0  | 462-470 |

| INTERNAL USE<br>ONLY                                                    | 138 | Please leave this area blank.                                                                                                    | NU | 471-608 |
|-------------------------------------------------------------------------|-----|----------------------------------------------------------------------------------------------------|----|---------|
| EXPANDED INVOICE<br>NUMBER<br>Alphanumeric                              | 30  | Invoice Number supplied by vendor.                                                                                                    | 0  | 609-638 |
| INVOICE DATE<br>Numeric                                                 | 8   | Invoice Date supplied by vendor. Format is<br>CCYYMMDD. Example: 20200701                                                                                                    | 0  | 639-646 |
| ACCOUNT NUMBER<br>Alphanumeric                                          | 30  | Account number supplied by vendor.                                                                                                    | 0  | 647-676 |
| INTERNAL USE<br>ONLY                                                    | 7   | Please leave this area blank.                                                                                                    | NU | 677-683 |
| PROVIDER NUMBER<br>(DSHS USE ONLY)                                      | 9   |                                                                                                    | 0  | 684-692 |
| INTERNAL USE<br>ONLY                                                    | 2   | Please leave this area blank.                                                                                                    | NU | 693-694 |
| AGREEMENT ID<br>Alphanumeric                                            | 11  | Agreement ID for Grants, Contracts & Loans                                                                                                    | 0  | 695-705 |
| ORDER ID<br>Alphanumeric                                                | 5   | Order ID for Grants, Contracts & Loans                                                                                                    | 0  | 706-710 |
| PACKET PURPOSE<br>TYPE<br>(TALS ONLY)                                   | 2   | Packet Purpose Type for Budget submittal.<br>(TALS ONLY)                                                                                                    | 0  | 711-712 |
| INTERNAL USE<br>ONLY                                                    | 88  | Please leave this area blank.                                                                                                    | NU | 713-800 |
| PAYMENT<br>EXCEPTION CODE                                               | 2   | The Payment Exception Code are currently being<br>used by agencies to make non-IRS reportable<br>payments and Revenue Refunds. These Exception<br>Codes can be used for payments when defined<br>conditions exist.<br>Agencies can enter one of the following:<br>01 – Revenue Refunds<br>02 – Emergency Payroll<br>03 – Non-Employee Reimbursements<br>04 – Direct Grant Payments<br>05 – Other Payees with No Taxpayer ID<br>06 – Reissue Federally-Funded Payroll<br>SOL (DSHS) | 0  | 801-802 |
| INTERNAL USE<br>ONLY                                                    | 29  | Please leave this area blank.                                                                                                    | NU | 803-831 |
| FPMT UI (Facilities<br>Portfolio Management<br>Tool- Unique Identifier) | 6   | Unique Identifier (UI) used for recording lease<br>activity. This identifier is generated by the Facilities<br>Planning Management Tool (FPMT). Field is<br>Alpha/Numeric.                                                                                                    | 0  | 832-837 |
| INTERNAL USE<br>ONLY                                                    | 113 | Please leave this area blank.                                                                                                    | NU | 838-950 |

#### Notes:

#### VENDOR-NO

If a valid vendor number is entered, the Vendor-Addr, TIN, Tax Type, City/St/Zip and US/For Addr fields will be filled in from the Statewide Vendor Table.

#### **US-FOREIGN INDICATOR**

This indicator is controlled by the agency. Generally, the US or Foreign indicator is established by the vendor record. However, an Exception Code record can be established by an interface and this field needs to be set for the edits.

#### VENDOR-CITY, VENDOR-STATE, AND VENDOR-ZIP

If payment is being made using an Exception Code and the payee is for a US address you are required to enter the city, state and zip in the appropriate fields.

## APPENDIX

#### Add a New AFRS Batch Interface or Change an Existing AFRS Batch Interface

AFRS Batch Interface:

Complete the <u>AFRS Testing Services Request form</u> and send via e-mail to: <u>Heretohelp@ofm.wa.gov</u>